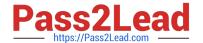

# 71200X<sup>Q&As</sup>

Avaya Aura Core Components Integration Exam

## Pass Avaya 71200X Exam with 100% Guarantee

Free Download Real Questions & Answers PDF and VCE file from:

https://www.pass2lead.com/71200x.html

100% Passing Guarantee 100% Money Back Assurance

Following Questions and Answers are all new published by Avaya
Official Exam Center

- Instant Download After Purchase
- 100% Money Back Guarantee
- 365 Days Free Update
- 800,000+ Satisfied Customers

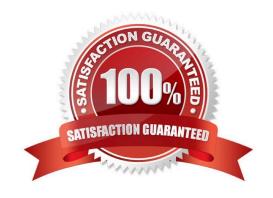

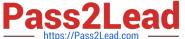

#### **QUESTION 1**

Which form in Communication Manager can be used to assign a specific Network Region to a user?

- A. IP Network Region
- B. Network Region Group
- C. System Parameters IP Options
- D. IP Network Map

Correct Answer: D

#### **QUESTION 2**

Which two options represent a function of a Digital Signal Processor (DSP)? (Choose two.)

- A. Convert from Signaling to Audio.
- B. Convert between two different Codecs.
- C. Analyze and route SIP Signaling.
- D. Convert between Analogue speech and Digital Audio.
- E. Perform Gatekeeper functions.

Correct Answer: BD

#### **QUESTION 3**

How do you run the sip tracing tool In Avaya Aura Session Manager?

- A. Run traceSIP from the command line of Avaya Aura Communication Manager (CM).
- B. Run traceSM from the command line of Avaya Aura System Manager (SMGR).
- C. Run traceSM from the SMI of Avaya Aura Communication Manager (CM).
- D. Run traceSM from the command line of Avaya Aura Session Manager (SM).

Correct Answer: C

#### **QUESTION 4**

Which three configuration points are necessary before you can build a Network Routing Policy? (Choose three.)

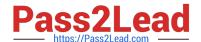

### https://www.pass2lead.com/71200x.html

2024 Latest pass2lead 71200X PDF and VCE dumps Download

- A. Location
- B. User Profile
- C. Avaya Aura Communication Manager (CM) Profile
- D. Domain
- E. SIP Entity

Correct Answer: ADE

#### **QUESTION 5**

Which three Interfaces can be used to add, change, and remove a Communication Manager (CM) H 323 Endpoint? (Choose three.)

- A. Linux Command Line at CM Server.
- B. "Communication Manager" Administration menu at Avaya Aura System Manager (SMGR).
- C. Avaya Site Administration Terminal Emulation.
- D. SMI Web-Interface at CM Server.
- E. SAT terminal via SSH-session (for example, Putty).

Correct Answer: BCE

71200X PDF Dumps

71200X Practice Test

71200X Braindumps